## **The Drupal 8 Theming Experience**

Scott Reeves (Cottser)

[bit.ly/d8txdca16](http://bit.ly/d8txdca16)

### **Scott Reeves**

- Drupal 8 theme system and Stable (co-)maintainer
- Provisional Drupal 8 core committer
- Team Lead @ Digital Echidna
- Former child pilot

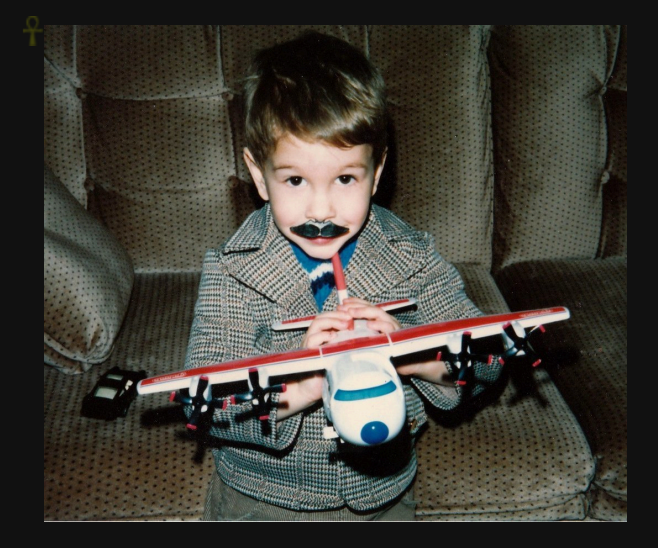

# **TX (Themer Experience)**

## **DX (Developer Experience)**

## **What we'll cover**

- Core base themes
- . The without filter
- Twig theme registry loader
- Working with libraries

### **Two main camps**

Sensible ⅔ Clean ⅓

### Use Classy Use Stable

my\_theme.info.yml: my\_theme.info.yml:

base theme: classy

## **Power to the templates[\\*](https://www.youtube.com/watch?v=KDZE7TO5FG8)**

```
{%
  set classes = [
     'node',
     'node--type-' ~ node.bundle|clean_class,
    node.isPromoted() ? 'node--promoted',
    node.isSticky() ? 'node--sticky',
     not node.isPublished() ? 'node--unpublished',
   view mode ? 'node--view-mode-' ~ view mode|clean class,
\Box%}
{{ attach_library('classy/node') }}
<article{{ attributes.addClass(classes) }}>
```
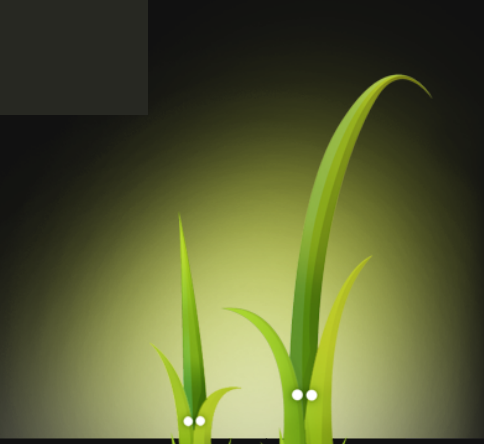

**Additive vs. Subtractive**

### **Print what you want, when you want**

- {% hide(content.comments) %}
- {% hide(content.links) %}
- {{ content }}
- {{ content.links }}
- {% show(content.links) %}
- $\{\#$  Content with links but without comments  $\#$ } {{ content }}
- {{ content|without('comments', 'links') }}
- {{ content.links }}
- {{ content|without('comments') }}

### **Referencing other Twig templates**

1. By namespace:

"@stable/block/block.html.twig"

2. Full path from Drupal root:

"core/themes/stable/templates/block/block.html.twig"

## **Twig blocks**

#### block.html.twig:

```
<div{{ attributes }}>
  {% if label %}
    <h2{{ title_attributes }}>{{ label }}</h2>
  {% block content %}
    {{ content }}
   {% endblock %}
</div>
```

```
{% extends "@stable/block/block.html.twig" %}
{% block content %}
  <div class="block-content-wrapper">
    {{ parent() }}
 \langlediv>{% endblock %}
```
## **Starting to build**

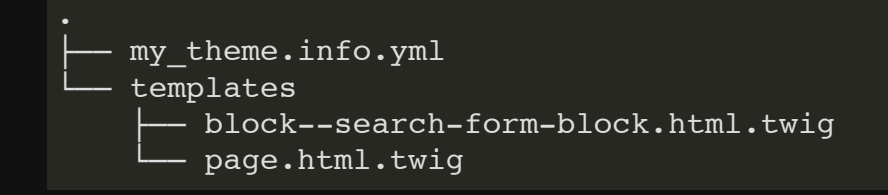

#### block--search-form-block.html.twig:

```
{% extends "@stable/block/block.html.twig" %}
{% block content %}
  <div class="block-search-form-wrapper">
     {{ parent() }}
 \langlediv>{% endblock %}
```
## **Starting to grow**

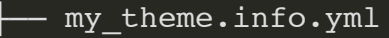

#### - templates

- block--search-form-block.html.twig
- block.html.twig
- page.html.twig

#### block--search-form-block.html.twig:

```
{% extends "@stable/block/block.html.twig" %}
  <div class="block-search-form-wrapper">
```
## **What more do we need?**

## **Planning for growth**

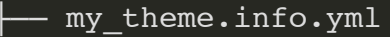

- templates

- -- block--search-form-block.html.twig
- block.html.twig
- page.html.twig

#### block--search-form-block.html.twig:

```
{% extends "block.html.twig" %}
  <div class="block-search-form-wrapper">
```
### **Referencing other Twig templates**

1. By template name:

"block.html.twig"

2. By namespace:

"@stable/block/block.html.twig"

3. Full path from Drupal root:

"core/themes/stable/templates/block/block.html.twig"

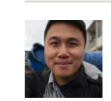

eatings commented January 23, 2015 at 11:33am

#88

1. Wait -- it wasn't like this before?

2. Awesome, either way!

### **Librarie[s\\*](https://www.drupal.org/theme-guide/8/assets)**

#### my\_theme.libraries.yml:

```
cuddly-slider:
   version: 1.x
   css:
     theme:
       css/cuddly-slider.css: {}
   js:
     js/cuddly-slider.js: {}
   dependencies:
     - core/jquery
```
### **Overrides**

#### my\_theme.info.yml:

libraries-override: classy/base: css: component: css/components/menu.css: false user/drupal.user: false

## **jQuery Update**

#### my\_theme.info.yml:

libraries-override:

core/jquery:

js:

assets/vendor/jquery/jquery.min.js: js/jquery-5000.js

### **Your Custom Modernizr Build**

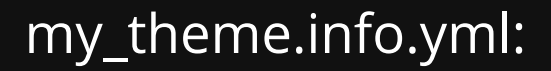

libraries-override:

core/modernizr:

js:

assets/vendor/modernizr/modernizr.min.js: js/modernizr.min.js

## **Extending**

#### my\_theme.info.yml:

- libraries-extend: user/drupal.user: - my theme/user classy/node:
	- my theme/node

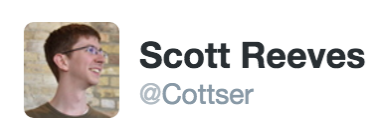

I just want to give a special shout out to @almaudoh for working on libraries-override and -extend for #Drupal8. So awesome!

9:24 AM - 10 Nov 2015

## **Remember: Drupal 8 is not done.**

# **Thanks.**

@Cottser Twitter: #drupaltwig IRC: #drupal-twig [drupaltwig.org](http://drupaltwig.org/)